# **dask-ndfilters Documentation**

*Release 0.1.2+8.gfcaae4e.dirty*

**John Kirkham**

**Jun 01, 2017**

## **Contents**

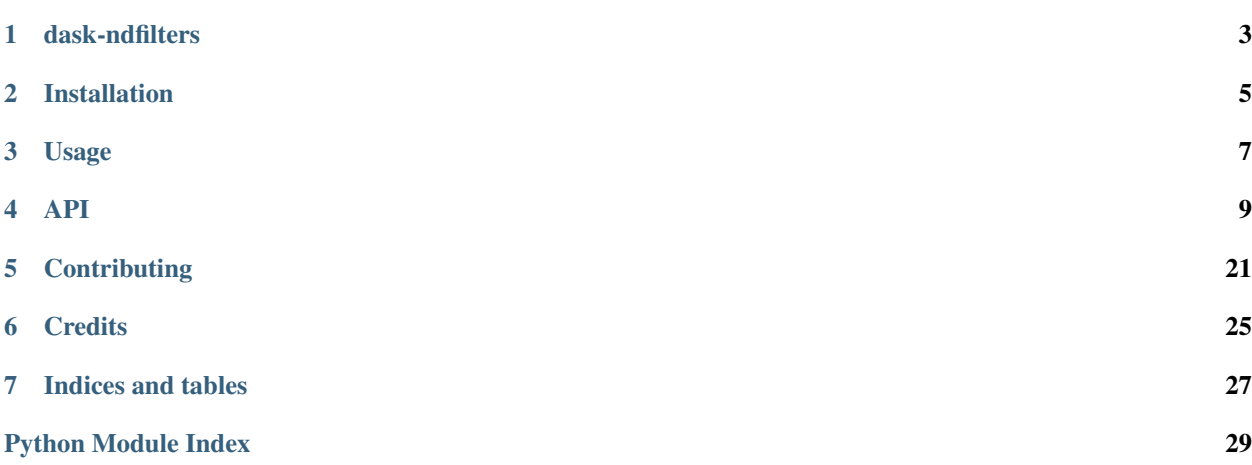

Contents:

## dask-ndfilters

<span id="page-6-0"></span>A library for using N-D filters with Dask Arrays

- Free software: BSD 3-Clause
- Documentation: [https://dask-ndfilters.readthedocs.io.](https://dask-ndfilters.readthedocs.io)

### **Features**

• TODO

## **Credits**

This package was created with [Cookiecutter](https://github.com/audreyr/cookiecutter) and the [nanshe-org/nanshe-cookiecutter](https://github.com/nanshe-org/nanshe-cookiecutter) project template.

### Installation

### <span id="page-8-0"></span>**Stable release**

To install dask-ndfilters, run this command in your terminal:

**\$** pip install dask-ndfilters

This is the preferred method to install dask-ndfilters, as it will always install the most recent stable release.

If you don't have [pip](https://pip.pypa.io) installed, this [Python installation guide](http://docs.python-guide.org/en/latest/starting/installation/) can guide you through the process.

### **From sources**

The sources for dask-ndfilters can be downloaded from the [Github repo.](https://github.com/dask-image/dask-ndfilters)

You can either clone the public repository:

**\$** git clone git://github.com/dask-image/dask-ndfilters

Or download the [tarball:](https://github.com/dask-image/dask-ndfilters/tarball/master)

**\$** curl -OL https://github.com/dask-image/dask-ndfilters/tarball/master

Once you have a copy of the source, you can install it with:

```
$ python setup.py install
```
Usage

<span id="page-10-0"></span>To use dask-ndfilters in a project:

**import dask\_ndfilters**

### API

### <span id="page-12-3"></span><span id="page-12-2"></span><span id="page-12-0"></span>**dask\_ndfilters package**

<span id="page-12-1"></span>dask\_ndfilters.**convolve**(*input*, *weights*, *mode='reflect'*, *cval=0.0*, *origin=0*) Wrapped copy of "scipy.ndimage.filters.convolve"

Excludes the output parameter as it would not work with Dask arrays.

Original docstring:

Multidimensional convolution.

The array is convolved with the given kernel.

#### **Parameters**

- **input** (array\_like) Input array to filter.
- **weights** (array\_like) Array of weights, same number of dimensions as input
- **mode** ({'reflect','constant','nearest','mirror', 'wrap'}, optional) – the *mode* parameter determines how the array borders are handled. For 'constant' mode, values beyond borders are set to be *cval*. Default is 'reflect'.
- **cval** (scalar, optional) Value to fill past edges of input if *mode* is 'constant'. Default is 0.0
- **origin** (array\_like, optional) The *origin* parameter controls the placement of the filter, relative to the centre of the current element of the input. Default of 0 is equivalent to  $(0,)*input$ .ndim.

Returns result – The result of convolution of *input* with *weights*.

Return type ndarray

#### See also:

**[correlate\(\)](#page-14-0)** Correlate an image with a kernel.

#### **Notes**

Each value in result is , where W is the *weights* kernel, j is the n-D spatial index over , I is the *input* and k is the coordinate of the center of W, specified by *origin* in the input parameters.

#### **Examples**

Perhaps the simplest case to understand is mode='constant',  $cval=0.0$ , because in this case borders (i.e. where the *weights* kernel, centered on any one value, extends beyond an edge of *input*.

```
>>> a = np.array([[1, 2, 0, 0],
... [5, 3, 0, 4],
... [0, 0, 0, 7],
... [9, 3, 0, 0]])
\Rightarrow k = np.array([[1,1,1],[1,1,0],[1,0,0]])
>>> from scipy import ndimage
>>> ndimage.convolve(a, k, mode='constant', cval=0.0)
array([11, 10, 7, 4],[10, 3, 11, 11],
      [15, 12, 14, 7],
      [12, 3, 7, 0]
```
Setting cval=1.0 is equivalent to padding the outer edge of *input* with 1.0's (and then extracting only the original region of the result).

```
>>> ndimage.convolve(a, k, mode='constant', cval=1.0)
array([[13, 11, 8, 7],
      [11, 3, 11, 14],[16, 12, 14, 10],
      [15, 6, 10, 5]
```
With mode='reflect' (the default), outer values are reflected at the edge of *input* to fill in missing values.

```
\Rightarrow b = np.array([2, 0, 0],
... [1, 0, 0],
... [0, 0, 0]])
\Rightarrow k = np.array([0,1,0], [0,1,0], [0,1,0])
>>> ndimage.convolve(b, k, mode='reflect')
array([[5, 0, 0],
      [3, 0, 0],
      [1, 0, 0]])
```
This includes diagonally at the corners.

```
>>> k = np.array([[1,0,0],[0,1,0],[0,0,1]])
>>> ndimage.convolve(b, k)
array([[4, 2, 0],
       [3, 2, 0],
       [1, 1, 0]]
```
With mode='nearest', the single nearest value in to an edge in *input* is repeated as many times as needed to match the overlapping *weights*.

```
>>> c = np.array([[2, 0, 1],
... [1, 0, 0],
... [0, 0, 0]])
```

```
\Rightarrow k = np.array([0, 1, 0],
... [0, 1, 0],
... [0, 1, 0],
... [0, 1, 0],
... [0, 1, 0]])
>>> ndimage.convolve(c, k, mode='nearest')
array([[7, 0, 3],
     [5, 0, 2],
     [3, 0, 1]]
```
<span id="page-14-0"></span>dask\_ndfilters.**correlate**(*input*, *weights*, *mode='reflect'*, *cval=0.0*, *origin=0*) Wrapped copy of "scipy.ndimage.filters.correlate"

Excludes the output parameter as it would not work with Dask arrays.

Original docstring:

Multi-dimensional correlation.

The array is correlated with the given kernel.

#### **Parameters**

- **input** (array-like) input array to filter
- **weights** (ndarray) array of weights, same number of dimensions as input
- **mode** ({'reflect','constant','nearest','mirror', 'wrap'}, optional) – The mode parameter determines how the array borders are handled, where  $cval$  is the value when mode is equal to 'constant'. Default is 'reflect'
- **cval** (scalar, optional) Value to fill past edges of input if mode is 'constant'. Default is 0.0
- **origin** (scalar, optional) The origin parameter controls the placement of the filter. Default 0

#### See also:

**convolve** () Convolve an image with a kernel.

dask\_ndfilters.**gaussian\_filter**(*input*, *sigma*, *order=0*, *mode='reflect'*, *cval=0.0*, *truncate=4.0*) Wrapped copy of "scipy.ndimage.filters.gaussian\_filter"

Excludes the output parameter as it would not work with Dask arrays.

Original docstring:

Multidimensional Gaussian filter.

#### **Parameters**

- **input**  $(\text{array\_like})$  Input array to filter.
- **sigma** (scalar or sequence of scalars) Standard deviation for Gaussian kernel. The standard deviations of the Gaussian filter are given for each axis as a sequence, or as a single number, in which case it is equal for all axes.
- $order (10, 1, 2, 3)$  or sequence from same set, optional)-Theorder of the filter along each axis is given as a sequence of integers, or as a single number. An order of 0 corresponds to convolution with a Gaussian kernel. An order of 1, 2, or 3 corresponds to convolution with the first, second or third derivatives of a Gaussian. Higher order derivatives are not implemented
- <span id="page-15-0"></span>• **mode** ({'reflect', 'constant', 'nearest', 'mirror', 'wrap'}, optional) – The *mode* parameter determines how the array borders are handled, where *cval* is the value when mode is equal to 'constant'. Default is 'reflect'
- **cval** (scalar, optional) Value to fill past edges of input if *mode* is 'constant'. Default is 0.0
- **truncate** ( $f$ loat) Truncate the filter at this many standard deviations. Default is 4.0.

Returns gaussian\_filter – Returned array of same shape as *input*.

Return type ndarray

#### **Notes**

The multidimensional filter is implemented as a sequence of one-dimensional convolution filters. The intermediate arrays are stored in the same data type as the output. Therefore, for output types with a limited precision, the results may be imprecise because intermediate results may be stored with insufficient precision.

#### **Examples**

```
>>> from scipy.ndimage import gaussian_filter
\Rightarrow a = np.arange(50, step=2).reshape((5, 5))
>>> a
array([[ 0, 2, 4, 6, 8],
       [10, 12, 14, 16, 18],
       [20, 22, 24, 26, 28],
       [30, 32, 34, 36, 38],
       [40, 42, 44, 46, 48]])
>>> gaussian_filter(a, sigma=1)
array([[ 4, 6, 8, 9, 11],
       [10, 12, 14, 15, 17],
       [20, 22, 24, 25, 27],
       [29, 31, 33, 34, 36],
       [35, 37, 39, 40, 42]])
```
dask\_ndfilters.**gaussian\_gradient\_magnitude**(*input*, *sigma*, *mode='reflect'*, *cval=0.0*, *truncate=4.0*, *\*\*kwargs*)

Wrapped copy of "scipy.ndimage.filters.gaussian\_gradient\_magnitude"

Excludes the output parameter as it would not work with Dask arrays.

Original docstring:

Multidimensional gradient magnitude using Gaussian derivatives.

#### **Parameters**

- **input** (array\_like) Input array to filter.
- **sigma** (scalar or sequence of scalars) The standard deviations of the Gaussian filter are given for each axis as a sequence, or as a single number, in which case it is equal for all axes..
- **mode** ({'reflect', 'constant', 'nearest', 'mirror', 'wrap'}, optional) – The *mode* parameter determines how the array borders are handled, where *cval* is the value when mode is equal to 'constant'. Default is 'reflect'
- <span id="page-16-0"></span>• **cval** (scalar, optional) – Value to fill past edges of input if *mode* is 'constant'. Default is 0.0
- **keyword arguments will be passed to gaussian\_filter()** (Extra) –

dask\_ndfilters.**gaussian\_laplace**(*input*, *sigma*, *mode='reflect'*, *cval=0.0*, *truncate=4.0*, *\*\*kwargs*)

Wrapped copy of "scipy.ndimage.filters.gaussian\_laplace"

Excludes the output parameter as it would not work with Dask arrays.

Original docstring:

Multidimensional Laplace filter using gaussian second derivatives.

#### **Parameters**

- **input** (array\_like) Input array to filter.
- **sigma** (scalar or sequence of scalars) The standard deviations of the Gaussian filter are given for each axis as a sequence, or as a single number, in which case it is equal for all axes.
- **mode** ({'reflect', 'constant', 'nearest', 'mirror', 'wrap'}, optional) – The *mode* parameter determines how the array borders are handled, where *cval* is the value when mode is equal to 'constant'. Default is 'reflect'
- **cval** (scalar, optional) Value to fill past edges of input if *mode* is 'constant'. Default is 0.0
- keyword arguments will be passed to gaussian filter()  $(Extra) -$

#### **Examples**

```
>>> from scipy import ndimage, misc
>>> import matplotlib.pyplot as plt
>>> ascent = misc.ascent()
```

```
>>> fig = plt.figure()
>>> plt.gray() # show the filtered result in grayscale
\Rightarrow ax1 = fig.add subplot(121) # left side
\Rightarrow \Rightarrow ax2 = fig.add.subplot(122) # right side
```

```
>>> result = ndimage.gaussian_laplace(ascent, sigma=1)
>>> ax1.imshow(result)
```

```
>>> result = ndimage.gaussian_laplace(ascent, sigma=3)
>>> ax2.imshow(result)
>>> plt.show()
```
dask\_ndfilters.**generic\_filter**(*input*, *function*, *size=None*, *footprint=None*, *mode='reflect'*, *cval=0.0*, *origin=0*, *extra\_arguments=()*, *extra\_keywords={}*)

Wrapped copy of "scipy.ndimage.filters.generic\_filter"

Excludes the output parameter as it would not work with Dask arrays.

Original docstring:

Calculates a multi-dimensional filter using the given function.

<span id="page-17-0"></span>At each element the provided function is called. The input values within the filter footprint at that element are passed to the function as a 1D array of double values.

#### Parameters

- **input** (array\_like) Input array to filter.
- **function** (callable) Function to apply at each element.
- **size** (scalar or tuple, optional) See footprint, below
- **footprint** (array, optional) Either *size* or *footprint* must be defined. *size* gives the shape that is taken from the input array, at every element position, to define the input to the filter function. *footprint* is a boolean array that specifies (implicitly) a shape, but also which of the elements within this shape will get passed to the filter function. Thus  $size=(n,m)$  is equivalent to footprint=np.ones( $(n,m)$ ). We adjust *size* to the number of dimensions of the input array, so that, if the input array is shape (10,10,10), and *size* is 2, then the actual size used is (2,2,2).
- **mode** ({'reflect', 'constant', 'nearest', 'mirror', 'wrap'}, optional) – The *mode* parameter determines how the array borders are handled, where *cval* is the value when mode is equal to 'constant'. Default is 'reflect'
- **cval** (scalar, optional) Value to fill past edges of input if *mode* is 'constant'. Default is 0.0
- **origin** (scalar, optional) The *origin* parameter controls the placement of the filter. Default 0.0.
- **extra\_arguments** (sequence, optional) Sequence of extra positional arguments to pass to passed function
- **extra\_keywords** (dict, optional) dict of extra keyword arguments to pass to passed function

dask\_ndfilters.**laplace**(*input*, *mode='reflect'*, *cval=0.0*) Wrapped copy of "scipy.ndimage.filters.laplace"

Excludes the output parameter as it would not work with Dask arrays.

Original docstring:

N-dimensional Laplace filter based on approximate second derivatives.

#### **Parameters**

- **input**  $(\text{array like}) -$ Input array to filter.
- **mode** ({'reflect', 'constant', 'nearest', 'mirror', 'wrap'}, optional) – The *mode* parameter determines how the array borders are handled, where *cval* is the value when mode is equal to 'constant'. Default is 'reflect'
- **cval** (scalar, optional) Value to fill past edges of input if *mode* is 'constant'. Default is 0.0

#### **Examples**

```
>>> from scipy import ndimage, misc
>>> import matplotlib.pyplot as plt
>>> ascent = misc.ascent()
>>> result = ndimage.laplace(ascent)
```

```
>>> plt.gray() # show the filtered result in grayscale
>>> plt.imshow(result)
```
dask\_ndfilters.**maximum\_filter**(*input*, *size=None*, *footprint=None*, *mode='reflect'*, *cval=0.0*, *ori-*

 $gin=0$ ) Wrapped copy of "scipy.ndimage.filters.maximum\_filter"

Excludes the output parameter as it would not work with Dask arrays.

Original docstring:

Calculates a multi-dimensional maximum filter.

#### **Parameters**

- **input** (array\_like) Input array to filter.
- **size** (scalar or tuple, optional) See footprint, below
- **footprint** (array, optional) Either *size* or *footprint* must be defined. *size* gives the shape that is taken from the input array, at every element position, to define the input to the filter function. *footprint* is a boolean array that specifies (implicitly) a shape, but also which of the elements within this shape will get passed to the filter function. Thus  $size=(n,m)$  is equivalent to footprint=np.ones( $(n,m)$ ). We adjust *size* to the number of dimensions of the input array, so that, if the input array is shape (10,10,10), and *size* is 2, then the actual size used is (2,2,2).
- **mode** ({'reflect', 'constant', 'nearest', 'mirror', 'wrap'}, optional) – The *mode* parameter determines how the array borders are handled, where *cval* is the value when mode is equal to 'constant'. Default is 'reflect'
- **cval** (scalar, optional) Value to fill past edges of input if *mode* is 'constant'. Default is 0.0
- **origin** (scalar, optional) The *origin* parameter controls the placement of the filter. Default 0.0.

```
dask_ndfilters.median_filter(input, size=None, footprint=None, mode='reflect', cval=0.0, ori-
                                    gin=0)
```
Wrapped copy of "scipy.ndimage.filters.median\_filter"

Excludes the output parameter as it would not work with Dask arrays.

Original docstring:

Calculates a multidimensional median filter.

#### Parameters

- **input** (array\_like) Input array to filter.
- **size** (scalar or tuple, optional) See footprint, below
- **footprint** (array, optional) Either *size* or *footprint* must be defined. *size* gives the shape that is taken from the input array, at every element position, to define the input to the filter function. *footprint* is a boolean array that specifies (implicitly) a shape, but also which of the elements within this shape will get passed to the filter function. Thus size=(n,m) is equivalent to footprint=np.ones((n,m)). We adjust *size* to the number of dimensions of the input array, so that, if the input array is shape (10,10,10), and *size* is 2, then the actual size used is (2,2,2).
- <span id="page-19-0"></span>• **mode** ({'reflect', 'constant', 'nearest', 'mirror', 'wrap'}, optional) – The *mode* parameter determines how the array borders are handled, where *cval* is the value when mode is equal to 'constant'. Default is 'reflect'
- **cval** (scalar, optional) Value to fill past edges of input if *mode* is 'constant'. Default is 0.0
- **origin** (scalar, optional) The *origin* parameter controls the placement of the filter. Default 0.0.

Returns median\_filter – Return of same shape as *input*.

Return type ndarray

dask\_ndfilters.**minimum\_filter**(*input*, *size=None*, *footprint=None*, *mode='reflect'*, *cval=0.0*, *origin=0*)

Wrapped copy of "scipy.ndimage.filters.minimum\_filter"

Excludes the output parameter as it would not work with Dask arrays.

Original docstring:

Calculates a multi-dimensional minimum filter.

#### **Parameters**

- **input**  $(\text{array like}) -$  Input array to filter.
- **size** (scalar or tuple, optional) See footprint, below
- **footprint** (array, optional) Either *size* or *footprint* must be defined. *size* gives the shape that is taken from the input array, at every element position, to define the input to the filter function. *footprint* is a boolean array that specifies (implicitly) a shape, but also which of the elements within this shape will get passed to the filter function. Thus  $size=(n,m)$  is equivalent to footprint=np.ones( $(n,m)$ ). We adjust *size* to the number of dimensions of the input array, so that, if the input array is shape (10,10,10), and *size* is 2, then the actual size used is (2,2,2).
- **mode** ({'reflect', 'constant', 'nearest', 'mirror', 'wrap'}, optional) – The *mode* parameter determines how the array borders are handled, where *cval* is the value when mode is equal to 'constant'. Default is 'reflect'
- **cval** (scalar, optional) Value to fill past edges of input if *mode* is 'constant'. Default is 0.0
- **origin** (scalar, optional) The *origin* parameter controls the placement of the filter. Default 0.0.

dask\_ndfilters.**percentile\_filter**(*input*, *percentile*, *size=None*, *footprint=None*, *mode='reflect'*, *cval=0.0*, *origin=0*)

Wrapped copy of "scipy.ndimage.filters.percentile\_filter"

Excludes the output parameter as it would not work with Dask arrays.

Original docstring:

Calculates a multi-dimensional percentile filter.

#### **Parameters**

- **input** (array\_like) Input array to filter.
- **percentile**  $(scalar)$  The percentile parameter may be less then zero, i.e., percentile  $= -20$  equals percentile  $= 80$
- **size** (scalar or tuple, optional) See footprint, below
- <span id="page-20-0"></span>• **footprint** (array, optional) – Either *size* or *footprint* must be defined. *size* gives the shape that is taken from the input array, at every element position, to define the input to the filter function. *footprint* is a boolean array that specifies (implicitly) a shape, but also which of the elements within this shape will get passed to the filter function. Thus size=(n,m) is equivalent to footprint=np.ones((n,m)). We adjust *size* to the number of dimensions of the input array, so that, if the input array is shape (10,10,10), and *size* is 2, then the actual size used is (2,2,2).
- **mode** ({'reflect', 'constant', 'nearest', 'mirror', 'wrap'}, optional) – The *mode* parameter determines how the array borders are handled, where *cval* is the value when mode is equal to 'constant'. Default is 'reflect'
- **cval** (scalar, optional) Value to fill past edges of input if *mode* is 'constant'. Default is 0.0
- **origin** (scalar, optional) The *origin* parameter controls the placement of the filter. Default 0.0.

dask\_ndfilters.**prewitt**(*input*, *axis=-1*, *mode='reflect'*, *cval=0.0*) Wrapped copy of "scipy.ndimage.filters.prewitt"

Excludes the output parameter as it would not work with Dask arrays.

Original docstring:

Calculate a Prewitt filter.

#### **Parameters**

- **input** (array\_like) Input array to filter.
- **axis** (int, optional) The axis of *input* along which to calculate. Default is -1.
- **mode** ({'reflect', 'constant', 'nearest', 'mirror', 'wrap'}, optional) – The *mode* parameter determines how the array borders are handled, where *cval* is the value when mode is equal to 'constant'. Default is 'reflect'
- **cval** (scalar, optional) Value to fill past edges of input if *mode* is 'constant'. Default is 0.0

#### **Examples**

```
>>> from scipy import ndimage, misc
>>> import matplotlib.pyplot as plt
>>> ascent = misc.ascent()
>>> result = ndimage.prewitt(ascent)
>>> plt.gray() # show the filtered result in grayscale
>>> plt.imshow(result)
```
dask\_ndfilters.**rank\_filter**(*input*, *rank*, *size=None*, *footprint=None*, *mode='reflect'*, *cval=0.0*, *ori-*

 $gin=0$ ) Wrapped copy of "scipy.ndimage.filters.rank\_filter"

Excludes the output parameter as it would not work with Dask arrays.

Original docstring:

Calculates a multi-dimensional rank filter.

**Parameters** 

• **input** (array\_like) – Input array to filter.

- <span id="page-21-0"></span>• **rank**  $(int)$  – The rank parameter may be less then zero, i.e., rank  $= -1$  indicates the largest element.
- **size** (scalar or tuple, optional) See footprint, below
- **footprint** (array, optional) Either *size* or *footprint* must be defined. *size* gives the shape that is taken from the input array, at every element position, to define the input to the filter function. *footprint* is a boolean array that specifies (implicitly) a shape, but also which of the elements within this shape will get passed to the filter function. Thus size=(n,m) is equivalent to footprint=np.ones((n,m)). We adjust *size* to the number of dimensions of the input array, so that, if the input array is shape (10,10,10), and *size* is 2, then the actual size used is (2,2,2).
- **mode** ({'reflect', 'constant', 'nearest', 'mirror', 'wrap'}, optional) – The *mode* parameter determines how the array borders are handled, where *cval* is the value when mode is equal to 'constant'. Default is 'reflect'
- **cval** (scalar, optional) Value to fill past edges of input if *mode* is 'constant'. Default is 0.0
- **origin** (scalar, optional) The *origin* parameter controls the placement of the filter. Default 0.0.

dask\_ndfilters.**sobel**(*input*, *axis=-1*, *mode='reflect'*, *cval=0.0*) Wrapped copy of "scipy.ndimage.filters.sobel"

Excludes the output parameter as it would not work with Dask arrays.

Original docstring:

Calculate a Sobel filter.

#### **Parameters**

- **input** (*array\_like*) Input array to filter.
- **axis** (int, optional) The axis of *input* along which to calculate. Default is -1.
- **mode** ({'reflect', 'constant', 'nearest', 'mirror', 'wrap'}, optional) – The *mode* parameter determines how the array borders are handled, where *cval* is the value when mode is equal to 'constant'. Default is 'reflect'
- **cval** (scalar, optional) Value to fill past edges of input if *mode* is 'constant'. Default is 0.0

#### **Examples**

```
>>> from scipy import ndimage, misc
>>> import matplotlib.pyplot as plt
>>> ascent = misc.ascent()
>>> result = ndimage.sobel(ascent)
>>> plt.gray() # show the filtered result in grayscale
>>> plt.imshow(result)
```
dask\_ndfilters.**uniform\_filter**(*input*, *size=3*, *mode='reflect'*, *cval=0.0*, *origin=0*) Wrapped copy of "scipy.ndimage.filters.uniform\_filter"

Excludes the output parameter as it would not work with Dask arrays.

Original docstring:

Multi-dimensional uniform filter.

#### **Parameters**

- **input** (array\_like) Input array to filter.
- **size** (int or sequence of ints, optional) The sizes of the uniform filter are given for each axis as a sequence, or as a single number, in which case the size is equal for all axes.
- **mode** ({'reflect', 'constant', 'nearest', 'mirror', 'wrap'}, optional) – The *mode* parameter determines how the array borders are handled, where *cval* is the value when mode is equal to 'constant'. Default is 'reflect'
- **cval** (scalar, optional) Value to fill past edges of input if *mode* is 'constant'. Default is 0.0
- **origin** (scalar, optional) The *origin* parameter controls the placement of the filter. Default 0.0.

#### **Notes**

The multi-dimensional filter is implemented as a sequence of one-dimensional uniform filters. The intermediate arrays are stored in the same data type as the output. Therefore, for output types with a limited precision, the results may be imprecise because intermediate results may be stored with insufficient precision.

## **Contributing**

<span id="page-24-0"></span>Contributions are welcome, and they are greatly appreciated! Every little bit helps, and credit will always be given. You can contribute in many ways:

### **Types of Contributions**

### **Report Bugs**

Report bugs at [https://github.com/dask-image/dask-ndfilters/issues.](https://github.com/dask-image/dask-ndfilters/issues)

If you are reporting a bug, please include:

- Your operating system name and version.
- Any details about your local setup that might be helpful in troubleshooting.
- Detailed steps to reproduce the bug.

### **Fix Bugs**

Look through the GitHub issues for bugs. Anything tagged with "bug" and "help wanted" is open to whoever wants to implement it.

### **Implement Features**

Look through the GitHub issues for features. Anything tagged with "enhancement" and "help wanted" is open to whoever wants to implement it.

### **Write Documentation**

dask-ndfilters could always use more documentation, whether as part of the official dask-ndfilters docs, in docstrings, or even on the web in blog posts, articles, and such.

### **Submit Feedback**

The best way to send feedback is to file an issue at [https://github.com/dask-image/dask-ndfilters/issues.](https://github.com/dask-image/dask-ndfilters/issues)

If you are proposing a feature:

- Explain in detail how it would work.
- Keep the scope as narrow as possible, to make it easier to implement.
- Remember that this is a volunteer-driven project, and that contributions are welcome :)

### **Get Started!**

Ready to contribute? Here's how to set up *dask-ndfilters* for local development.

- 1. Fork the *dask-ndfilters* repo on GitHub.
- 2. Clone your fork locally:

\$ git clone git@github.com:your\_name\_here/dask-ndfilters.git

3. Install your local copy into an environment. Assuming you have conda installed, this is how you set up your fork for local development (on Windows drop *source*). Replace *"<some version>"* with the Python version used for testing.:

```
$ conda create -n dask_ndfiltersenv python="<some version>"
$ source activate dask_ndfiltersenv
$ python setup.py develop
```
4. Create a branch for local development:

\$ git checkout -b name-of-your-bugfix-or-feature

Now you can make your changes locally.

5. When you're done making changes, check that your changes pass flake8 and the tests, including testing other Python versions:

```
$ flake8 dask_ndfilters tests
$ python setup.py test or py.test
```
To get flake8, just conda install it into your environment.

6. Commit your changes and push your branch to GitHub:

```
$ git add .
$ git commit -m "Your detailed description of your changes."
$ git push origin name-of-your-bugfix-or-feature
```
7. Submit a pull request through the GitHub website.

## **Pull Request Guidelines**

Before you submit a pull request, check that it meets these guidelines:

- 1. The pull request should include tests.
- 2. If the pull request adds functionality, the docs should be updated. Put your new functionality into a function with a docstring, and add the feature to the list in README.rst.
- 3. The pull request should work for Python 2.7, 3.4, 3.5, and 3.6. Check [https://travis-ci.org/dask-image/](https://travis-ci.org/dask-image/dask-ndfilters/pull_requests) [dask-ndfilters/pull\\_requests](https://travis-ci.org/dask-image/dask-ndfilters/pull_requests) and make sure that the tests pass for all supported Python versions.

## **Tips**

To run a subset of tests:

\$ python -m unittest tests.test\_dask\_ndfilters

**Credits** 

## <span id="page-28-0"></span>**Development Lead**

• John Kirkham, Howard Hughes Medical Institute [<kirkhamj@janelia.hhmi.org>](mailto:kirkhamj@janelia.hhmi.org)

## **Contributors**

None yet. Why not be the first?

Indices and tables

- <span id="page-30-0"></span>• genindex
- modindex
- search

Python Module Index

<span id="page-32-0"></span>d

dask\_ndfilters, [9](#page-12-2)

### Index

# C

convolve() (in module dask\_ndfilters), [9](#page-12-3) correlate() (in module dask\_ndfilters), [11](#page-14-1)

### D

dask\_ndfilters (module), [9](#page-12-3)

## G

gaussian\_filter() (in module dask\_ndfilters), [11](#page-14-1) gaussian\_gradient\_magnitude() (in module dask\_ndfilters), [12](#page-15-0) gaussian\_laplace() (in module dask\_ndfilters), [13](#page-16-0) generic\_filter() (in module dask\_ndfilters), [13](#page-16-0)

## L

laplace() (in module dask\_ndfilters), [14](#page-17-0)

### M

maximum\_filter() (in module dask\_ndfilters), [15](#page-18-0) median\_filter() (in module dask\_ndfilters), [15](#page-18-0) minimum\_filter() (in module dask\_ndfilters), [16](#page-19-0)

### P

percentile\_filter() (in module dask\_ndfilters), [16](#page-19-0) prewitt() (in module dask\_ndfilters), [17](#page-20-0)

## R

rank\_filter() (in module dask\_ndfilters), [17](#page-20-0)

## S

sobel() (in module dask\_ndfilters), [18](#page-21-0)

### $\cup$

uniform\_filter() (in module dask\_ndfilters), [18](#page-21-0)